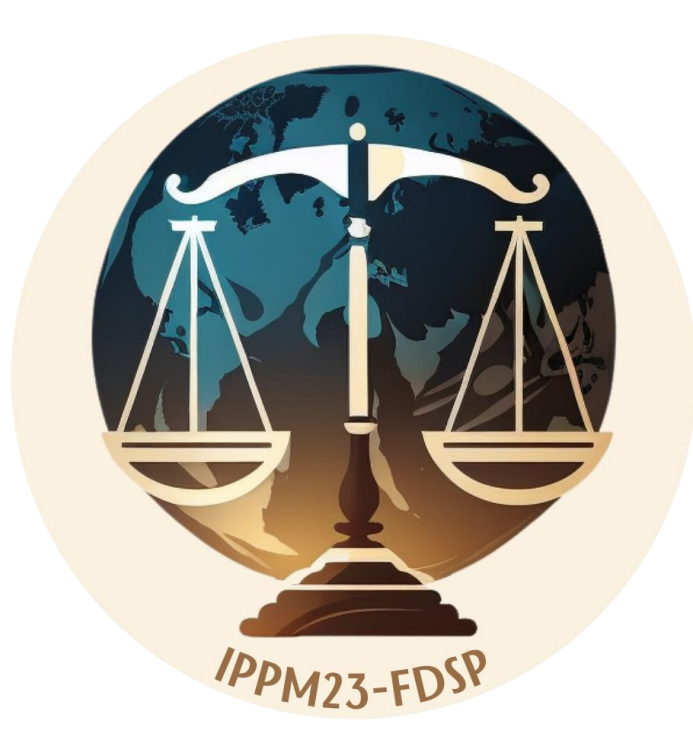

**ملتقى الدكتوراه الدولي متعدد التخصصات )كلية الحقوق والعلوم السياسية(**

**ثورة الذكاء االصطناعي: التحديات واآلفاق والجوانب األخالقية**

**دليل إرسال المداخالت**

## **أوال: إنشاء الحساب:**

## **يكون بملء المعلومات المطلوبة ثم النقر على account Create**

## **CREATE ACCOUNT**

Thank you for filling out the form below to create your account on the CCSD platforms : Sciencesconf.org HAL Episciences

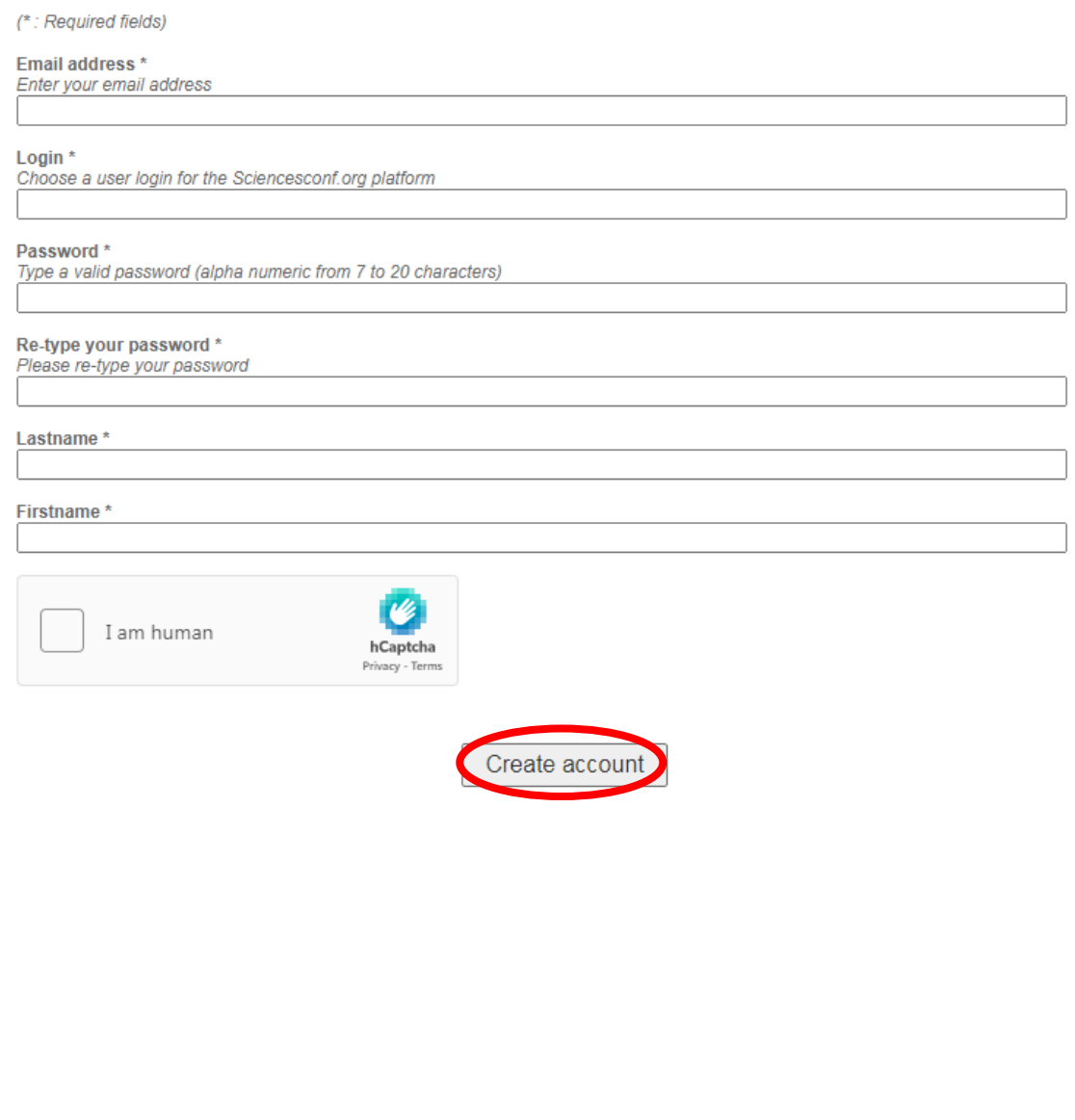

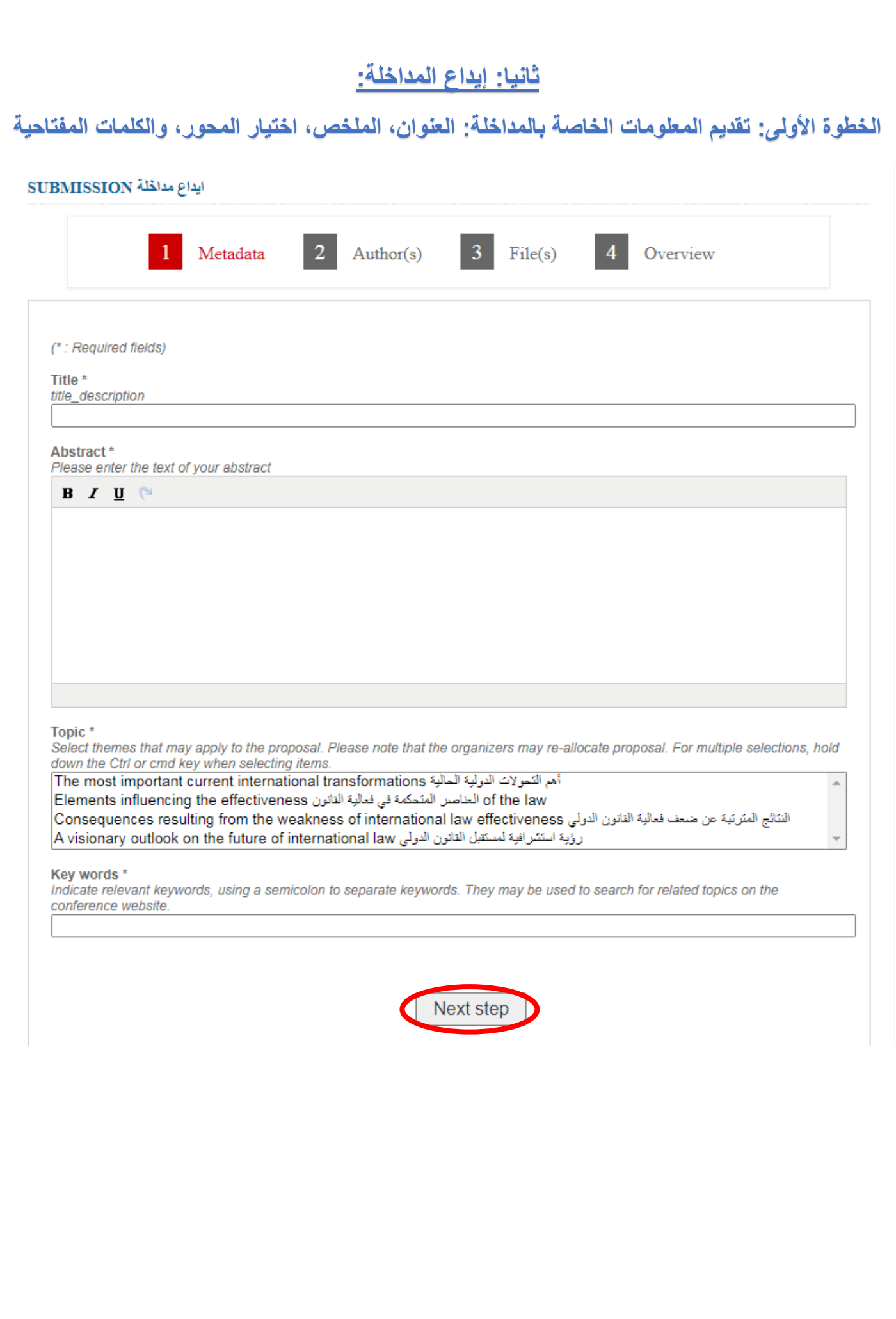

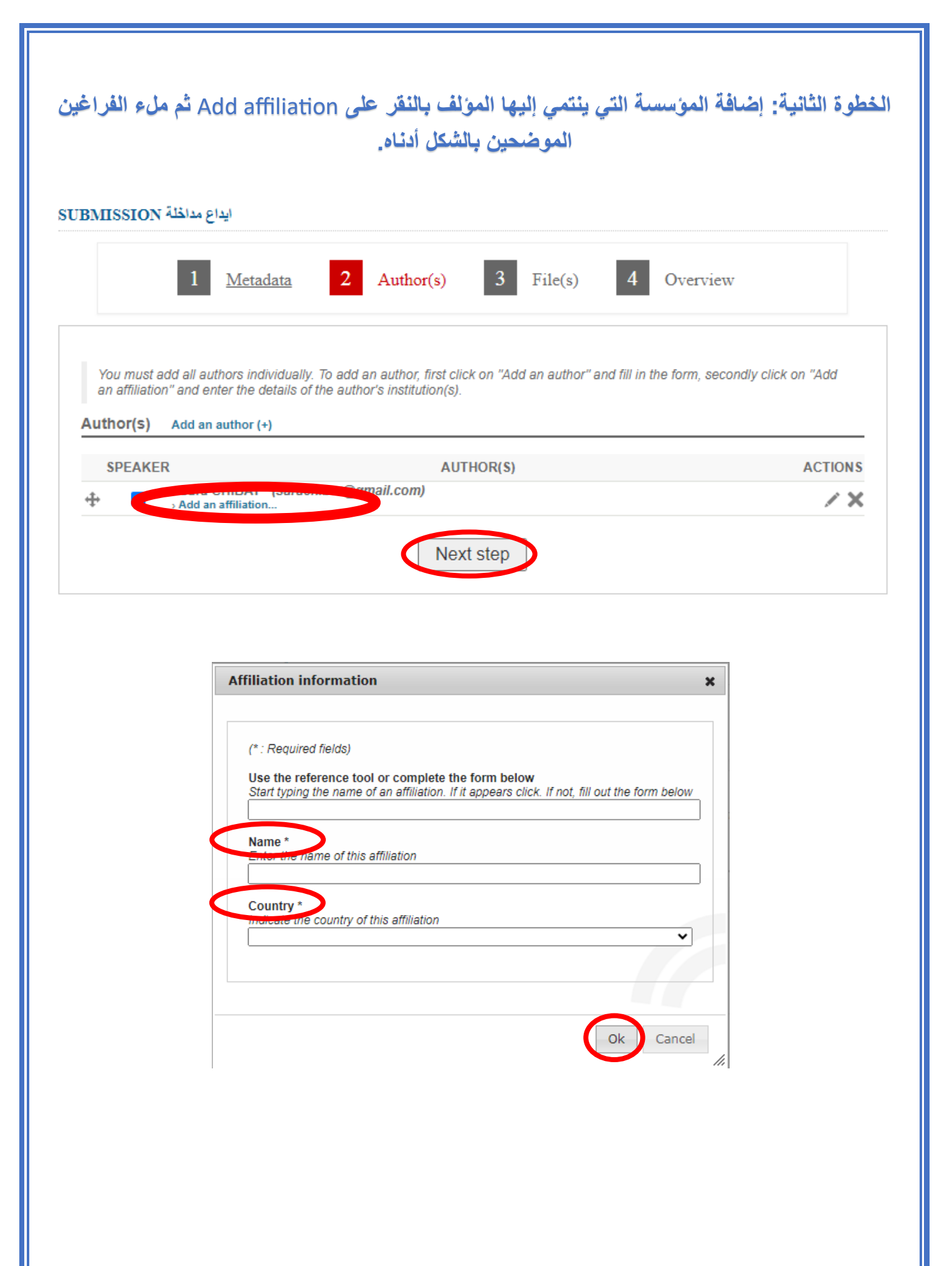

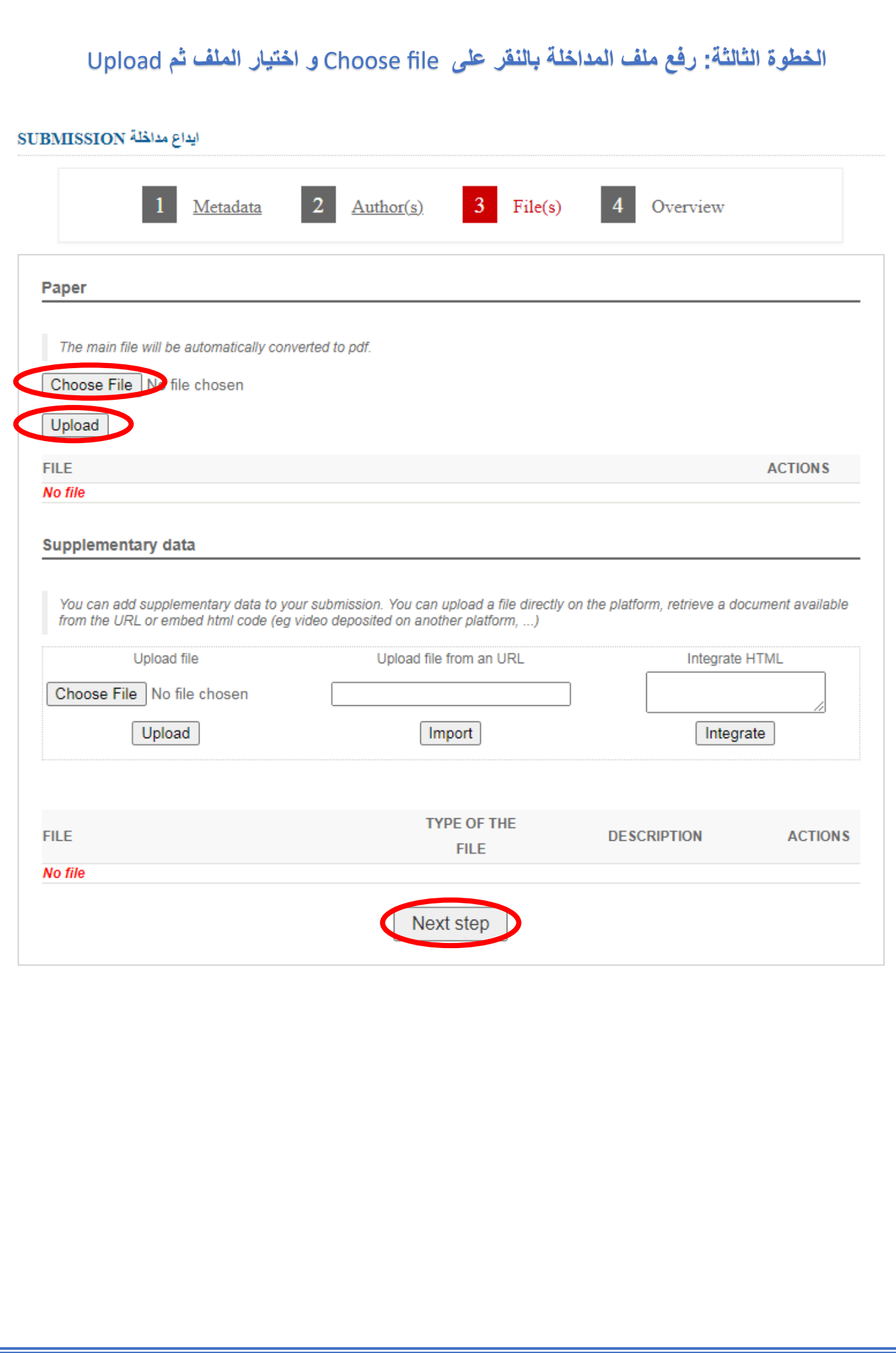

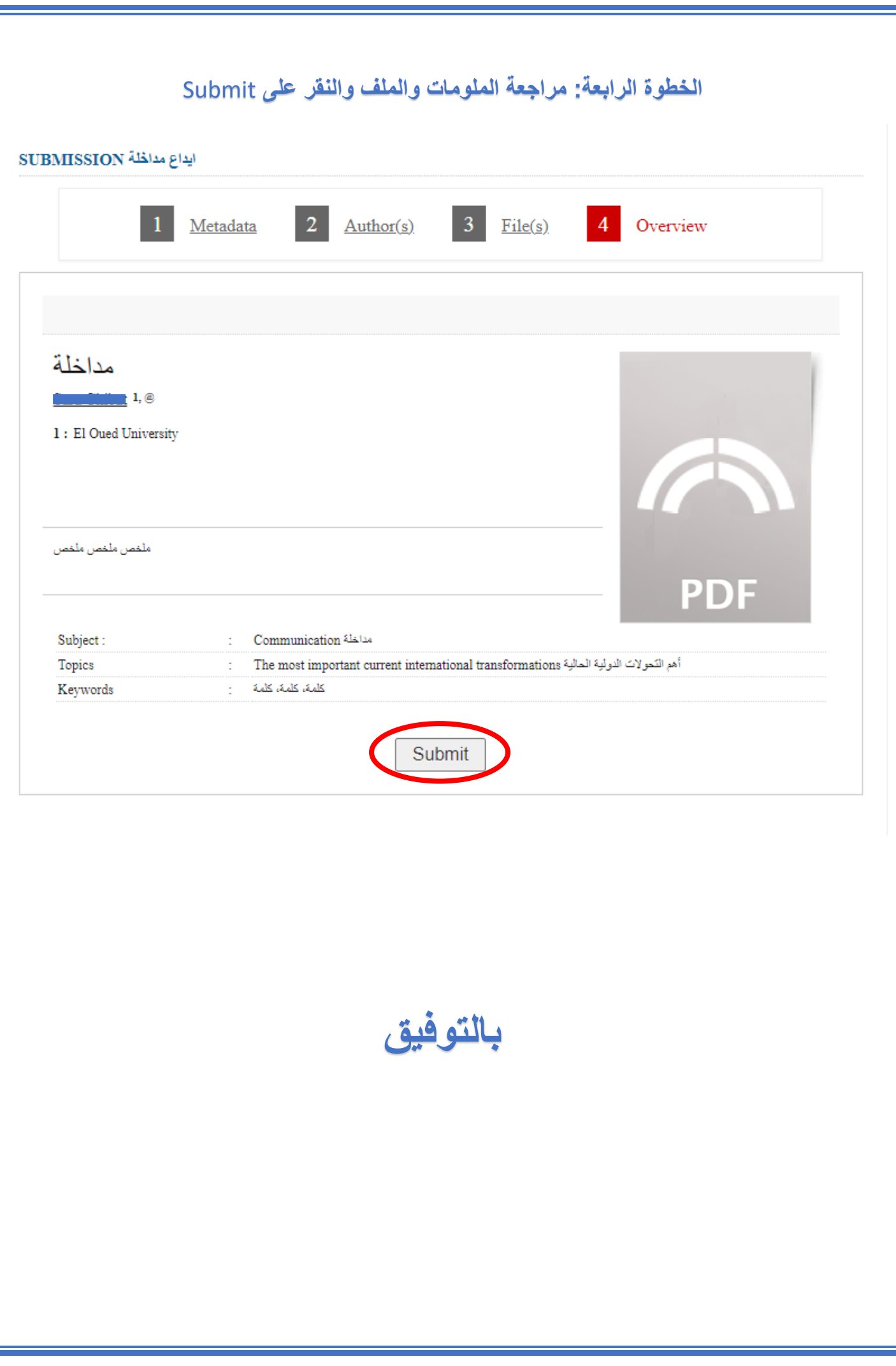